**No. of Printed Pages : 4 I BNMI-014** 

# **BACHELOR OF ARTS IN 3D ANIMATION AND VISUAL EFFECTS**

# **Term-End Theory Examination**

175577

**June, 2016** 

### **BNMI-014 : EDITING**

*Time : 1*  $\frac{1}{2}$  *hours 20 Maximum Marks : 30* 

*Note : Answer all questions. Section A has objective type questions. Select the correct answer. Each question carries 1 mark.* 

## **SECTION A**

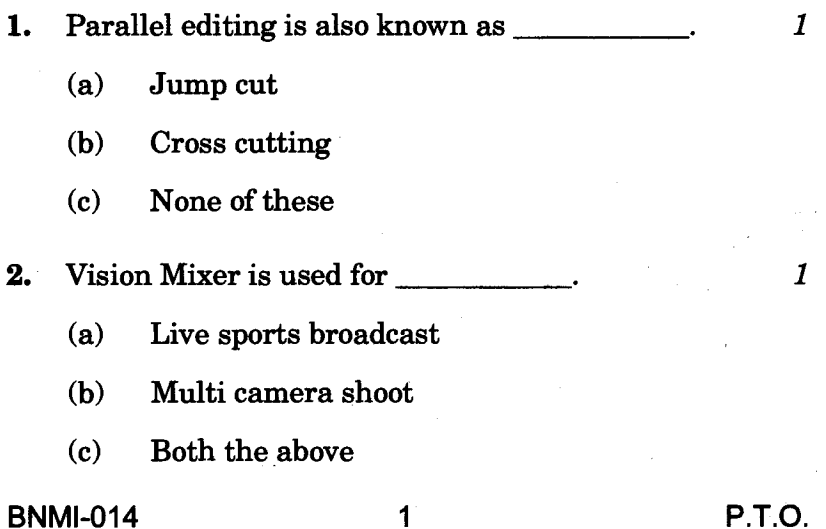

- 3. EDL contains time code.
	- (a) True
	- (b) False
- 4. Which of the following is **not** a video file format? 1
	- $(a)$  \*.doc
	- $(b)$  \*.mov
	- $(c)$  \*.avi
- 5. \_\_\_\_\_\_\_\_\_\_\_\_\_ is the shortcut key for starting all rendering tasks for the current project in FCP.  $\boldsymbol{l}$ 
	- (a) Control-Shift-R
	- (b) R
	- (c) None of these
- 6. FCP has 3D camera.
	- (a) True
	- (b) False

7. Stereo Audio signal has  $\boldsymbol{l}$ 

- (a) one audio channel
- (b) two audio channels
- (c) three audio channels
- 8. Hour : Min : Sec : Frame is \_\_\_\_\_\_\_\_\_\_\_\_\_.
	- (a) Frame rate
	- (b) Time code
	- (c) None of these
- **BNMI-014** 2
	-

 $\boldsymbol{I}$ 

 $\boldsymbol{I}$ 

**9. FPS stands for** 

- **(a) Frames Per Second**
- **(b) Frequency Per Second**
- **(c) None of these**
- 10. \_\_\_\_\_\_\_\_\_\_\_\_ is the shortcut key for play reverse **in FCP.** 
	- **(a) K**
	- **(b) J**
	- **(c) None of these**
- **11. An Append Edit adds one or more clips to the end of a project or selected storyline.** *1* 
	- **(a) True**
	- **(b) False**
- **12. is the shortcut key for opening the filter window in FCP.** 
	- **(a) Shift-F**
	- **(b) Command-F**
	- **(c) F**
- **13. FCP has voice recording facility.** *1* 
	- **(a) True**
	- **(b) False**

#### **BNMI-014 3 P.T.O.**

 $\boldsymbol{1}$ 

 $\boldsymbol{\mathit{1}}$ 

1

**14.** FCP stands for

- (a) Final Copy Paste
- (b) Final Cut Paste
- (c) Final Cut Pro
- **15.** Motion can create
	- (a) 2D and 3D titles
	- (b) Voice over
	- (c) None of these

### **SECTION B**

*Answer all questions. Each question carries 5 marks.* 

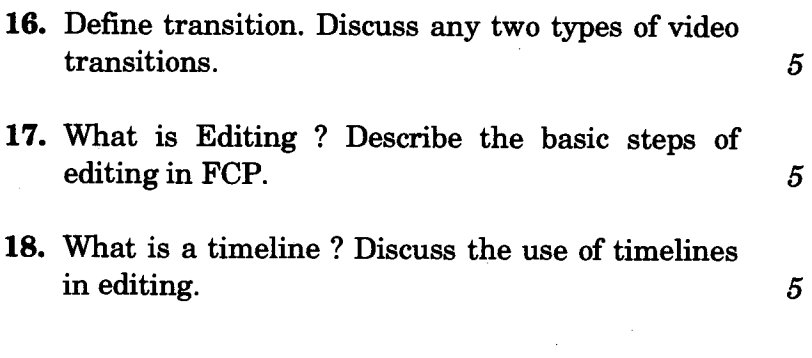

 $\boldsymbol{I}$ 

 $\boldsymbol{\mathit{1}}$